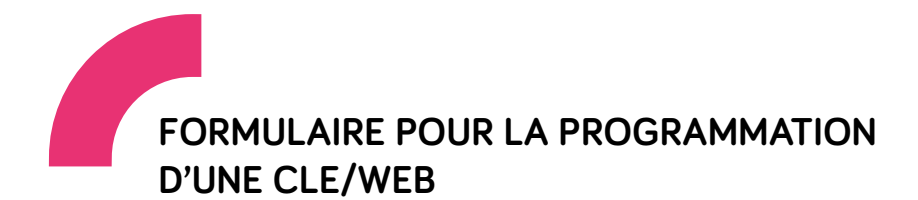

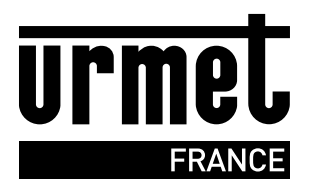

Formulaire à retourner à sav@urmet.fr avec la commande de programmation référence 21070005.

Pour une rapidité de traitement, merci de compléter soigneusement l'ensemble des champs.

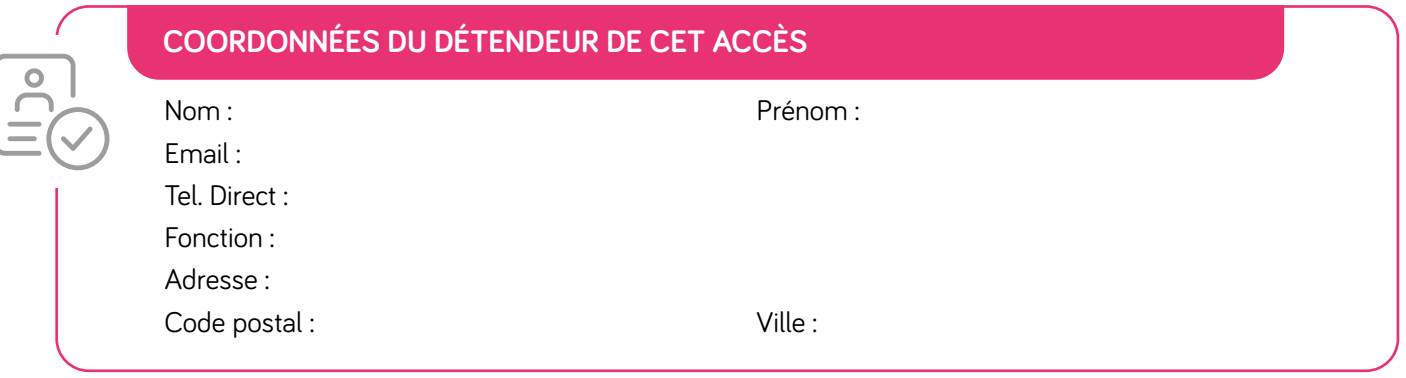

## **COMPTE**

## **PROGRAMMATION DU COMPTE VISIOSOFTWEB**

Nom de la base de données :

Nom du site :

Type de profil :

## **PROGRAMMATION DE L'ACCÈS SUR VISIOSOFTWEB**

Nom d'accès :

Mot de passe du badge\* :

*\*Le mot de passe doit contenir au minimum 8 caractères avec une majuscule, une minuscule, un chiffre et un caractère spécial.*

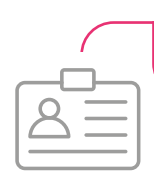

**ACCÈS**

## **ADRESSE D'ENVOI DE LA CLE/WEB**

**A l'attention de :**  Adresse :

Code postal :

Ville :